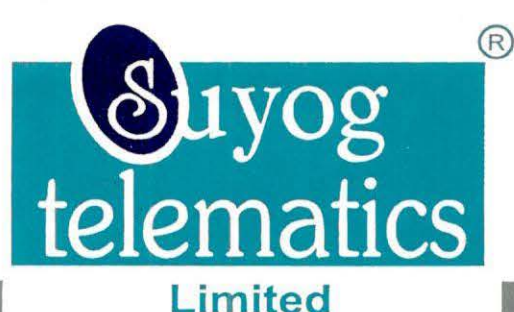

ISO 9001 : 2015

ISO 14001:2015 & ISO 45001 : 2018

CIN No : L32109MH1995PLC091107

#### October 27, 2021

To BSE Limited 25th Floor, Dalal Street, PJ Towers, Mumbai - 400001 India

### Re: Suyog Telematics Limited (Scrip code: 537259)

#### Sub: Earning Conference Call

Dear Sir/Madam

Pursuant to Regulation 30 of SEBI (Listing Obligation & Disclosure Requirements) Regulations, 2015, we are enclosing herewith the schedule of Earnings Conference Call to be held on October 27, 2021 at 11:00AM.

Thanking You

Yours faithfully For Suyog Telematics Limited

PKO34~ **Rahul Kapur** Company Secretary

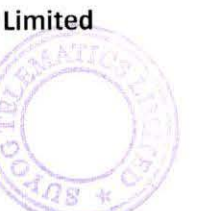

MUMBAI (Reg): 41, Suyog Industrial Estate, 1st Floor, L.B.S. Marg, Vikhroli (W), Mumbai - 400 083. T : 022-2579 5516 / 49719053

LATUR: Suyog Apartment, Behind Deshikendra High School, Signal Camp, Latur- 413 512. Off.: (02382) 243 459/243 456

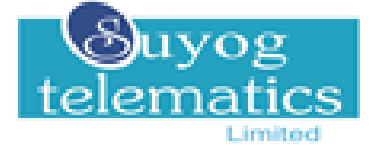

# **Q2FY22 Earnings Conference Call**

# **Date and Time:**

Thursday, 28th October, 2021 at 11.00 AM

# **Dial in Details**

<u>€≬≬€</u>

**India Access Number-1 India Access Number-2**

044 4563 4952 044 7126 1302

We request the Investors to register through the below link to enter the call without waiting in the que

[https://registration.dsnl.in/2021/Suyog\\_Telematics/index.php](https://registration.dsnl.in/2021/Suyog_Telematics/index.php)

### **Steps to be followed:**

## **Registration:**

- 1. Click the above link and you will be directed to the Registration web page.
- 2. Enter your Name, Company name and valid Email id.
- 3. Enter your Phone number from which you will join the call.
- 4. Click on Register.
- 5. An invite will be sent to your email id automatically.
- 6. The invite will contain the details of the call and the access numbers to join the call.

### **At the time of call:**

- 1. Dial in through the access number allocated for your region.
- 2. You will be directed to a Registration room. An agent will welcome and verify your registration details.
- 3. Then you will be transferred to the Main call.

Happy Conferencing!

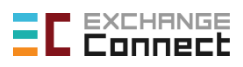

[www.exchangeconnect.in](http://www.exchangeconnect.in/) S-Ancial Technologies Pvt. Ltd. Nikunj Jain I Bhavya Shah Tel. +91 97690 60608 I +91 80827 48577 Email: nikunj.jain@s-ancial.com I bhavya@s-ancial.com

**Suyog Telematics Limited** 41, Suyog Industrial Estate, 1st Floor, L.B.S Marg, Vikhroli (west), Mumbai, Maharashtra, India - 400083 Phone : +91-22-25795516 Fax : +91-22-25795516 E-mail : sgl@suyogtelematics.com